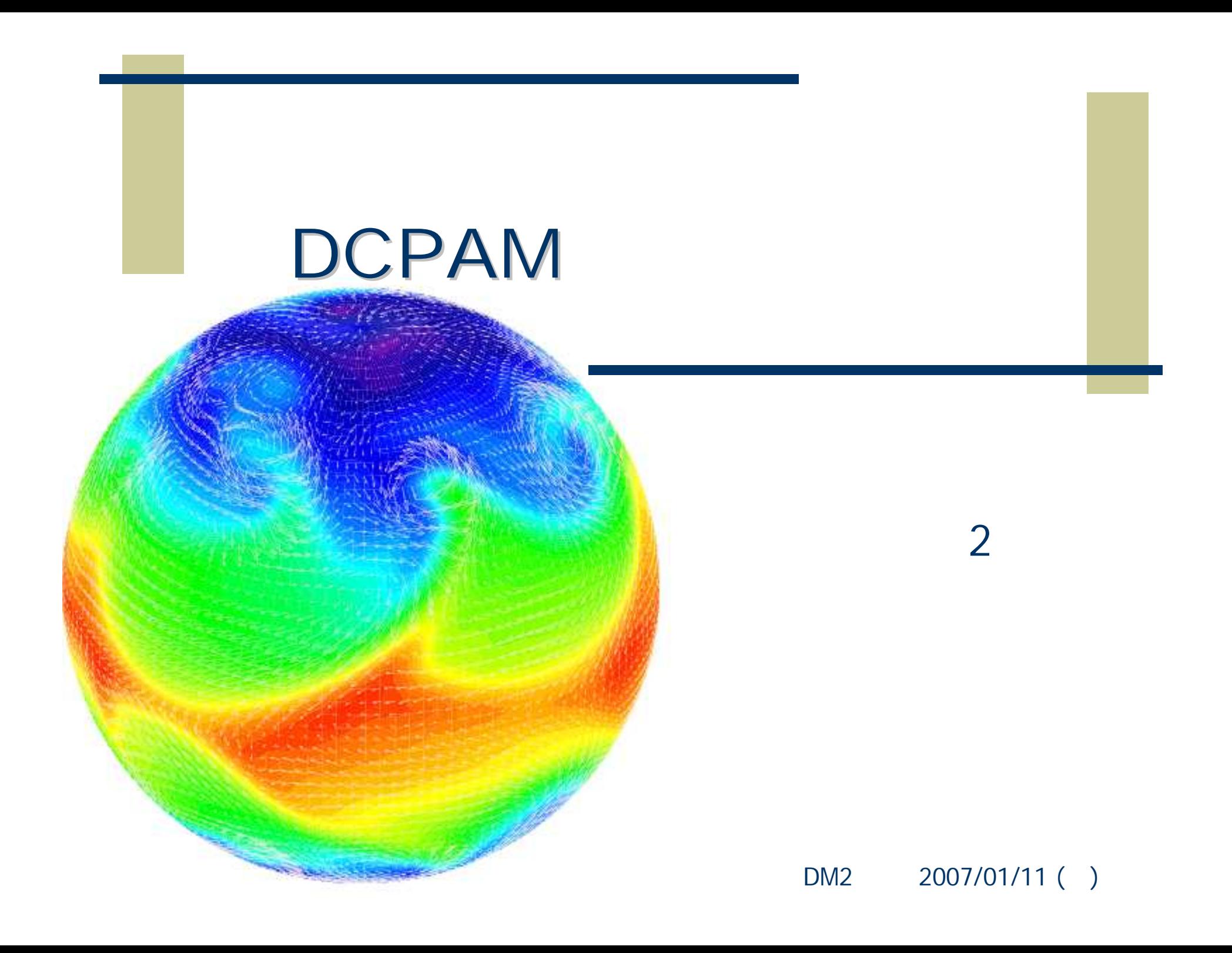

http://nl.wikipedia.org/wiki/Jupiter\_(planeet)

#### (General Circulation

### Model: GCM)

http://solarsystem.nasa.gov/planets/profile.cfm?Object=Venus&Display=Overview

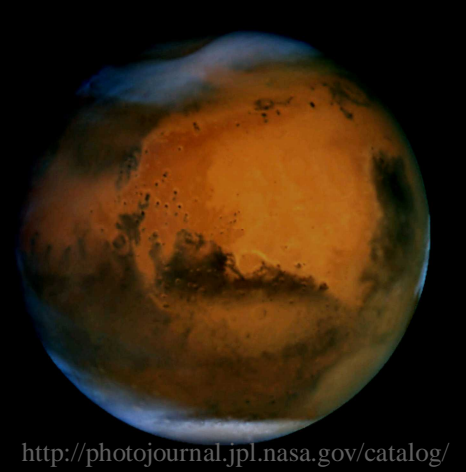

http://earthobservatory.nasa.gov/Study/LivingEarth/

http://nl.wikipedia.org/wiki/Jupiter\_(planeet)

#### (General Circulation

#### Model: GCM)

, ,

http://solarsystem.nasa.gov/planets/profile.cfm?Object=Venus&Display=Overview

<sup>z</sup> , , ,

http://photojournal.jpl.nasa.gov/catalog/

http://earthobservatory.nasa.gov/Study/LivingEarth/

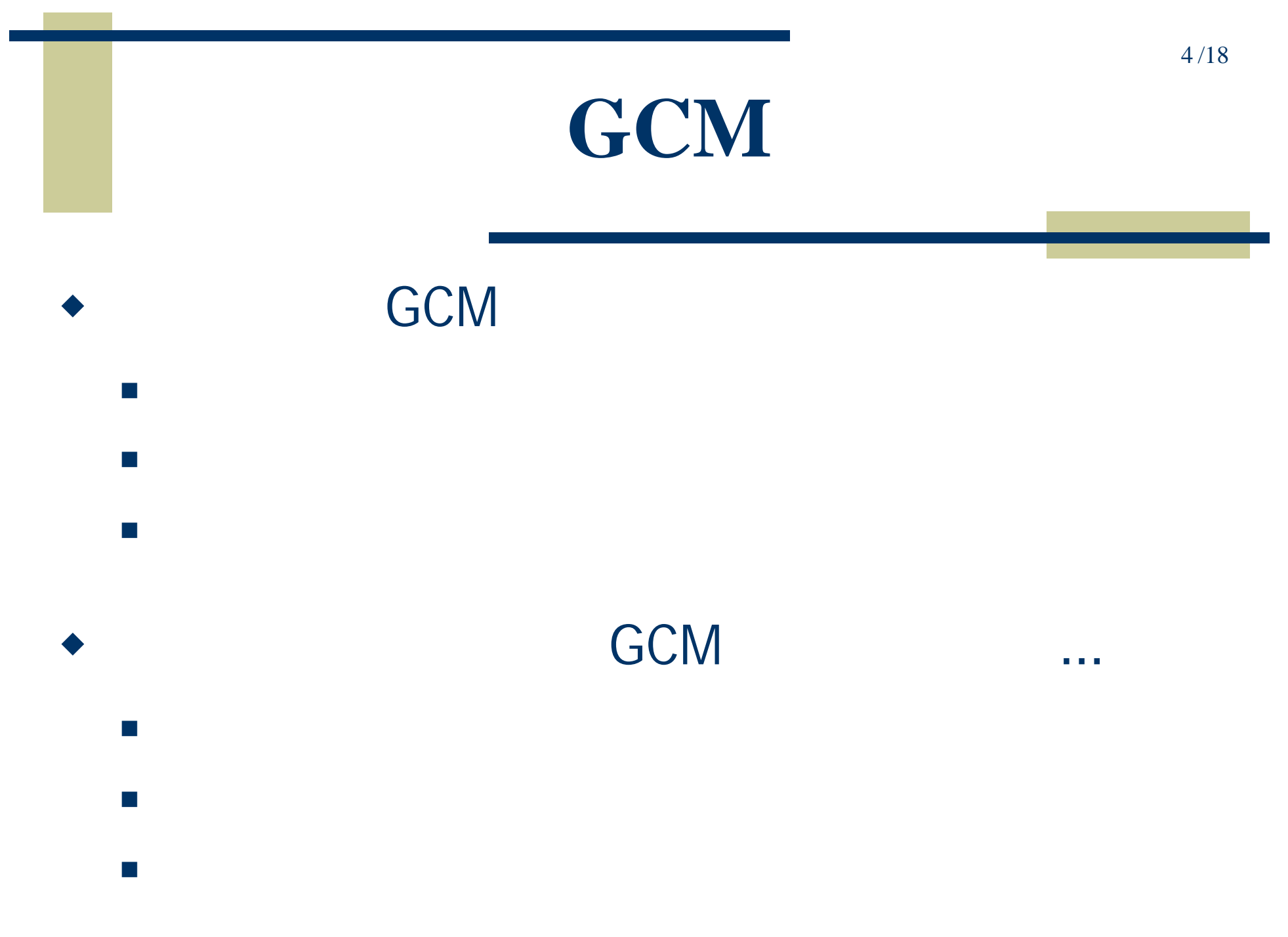

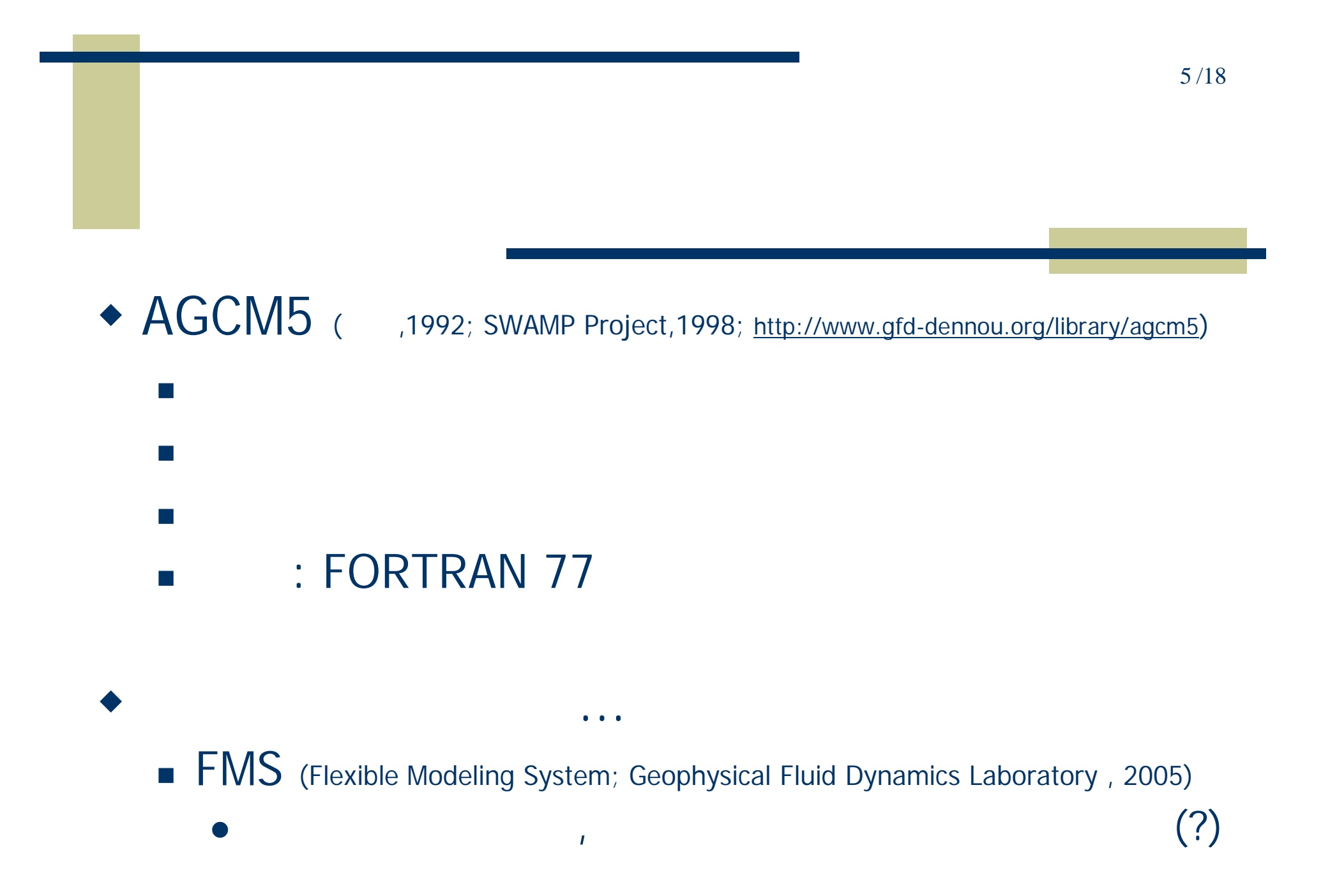

- DCPAM (Dennou Club Planetary Atmospheric Model)
	- $\bullet$  Fortran 90/95

 $\sim$ 

 $\mathbb{R}^n$ 

 $\mathbb{R}^2$ 

 $\bullet$ 

 $\bullet$  Fortran 90/95

Ruby **RDoc** Fortran 90/95

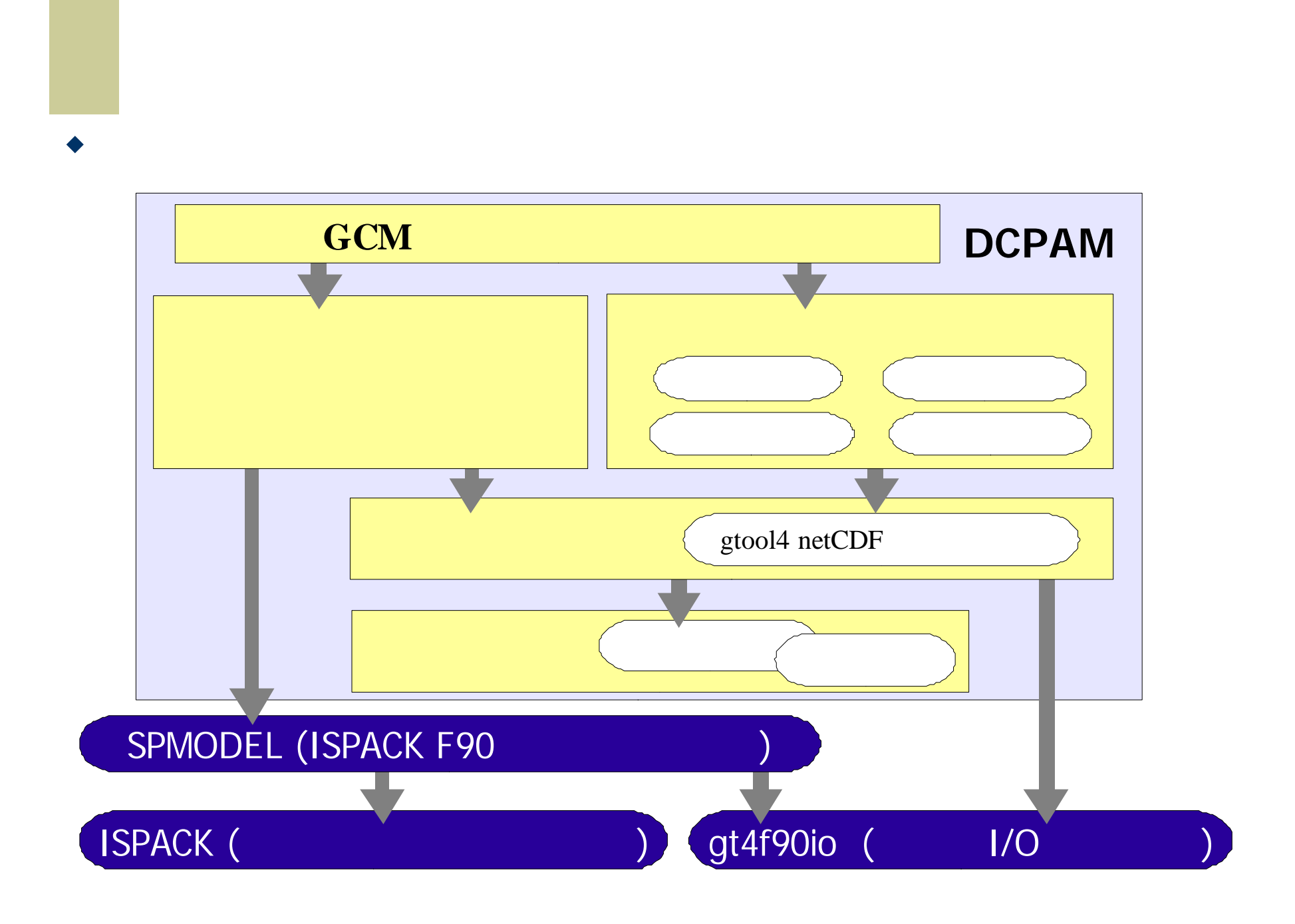

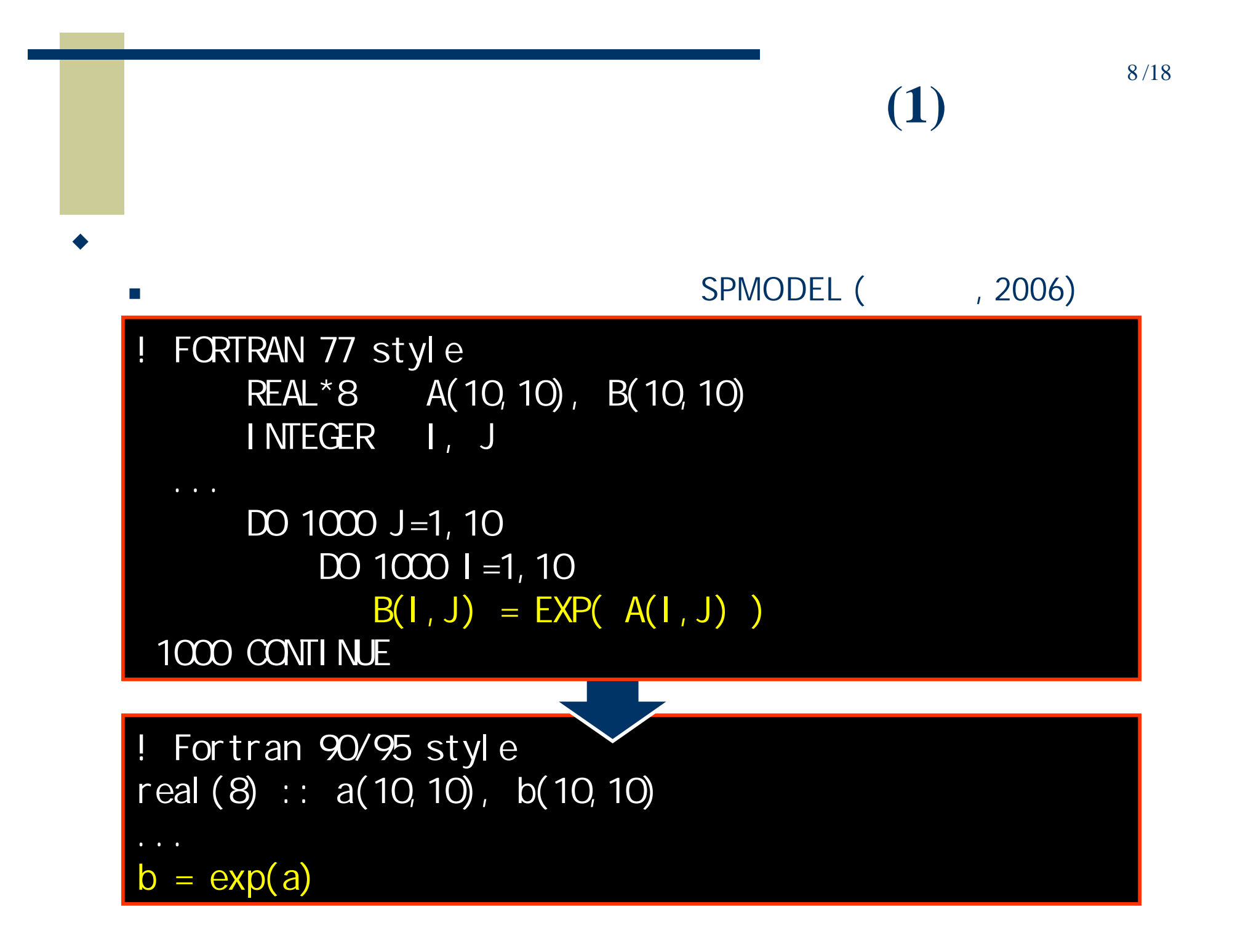

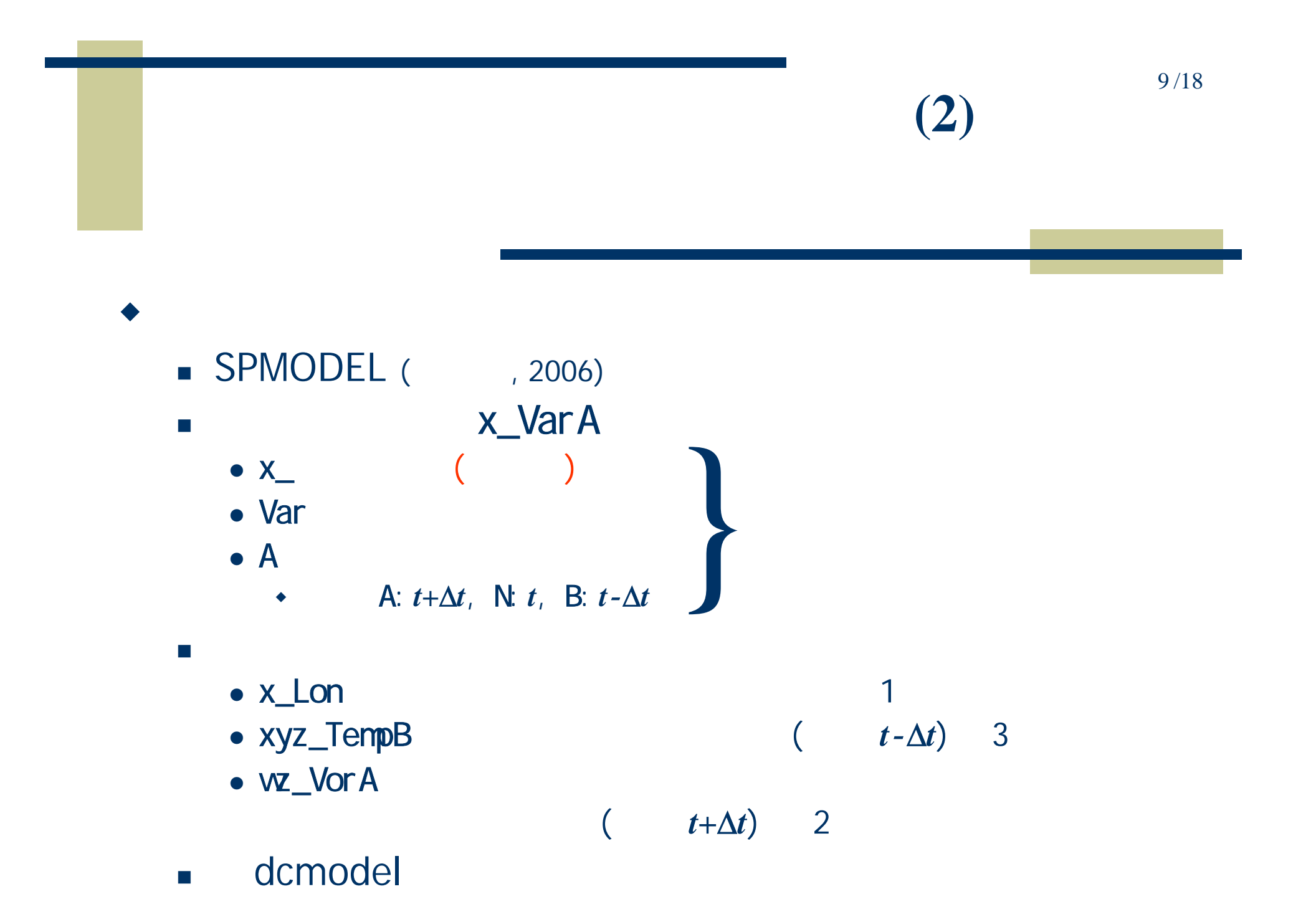

$$
\frac{\partial \zeta(t)}{\partial t} = \frac{1}{a \cos \varphi} \left( \frac{\partial VA(t)}{\partial \lambda} - \frac{\partial(\cos \varphi)UA(t)}{\partial \varphi} \right)
$$
  

$$
\zeta(t + \Delta t) = \zeta(t - \Delta t) + 2\Delta t \times \frac{\partial \zeta(t)}{\partial t}
$$
  
  
Wz\_DVorDtN =  
& & wa\_D v\_xya\_xya(xyz\_VaN, - xyz\_LLN) &  
& & / Rpl anet  
xyz\_VorA =  
& & xya\_wa(wa\_xya(xyz\_VorB) & &  
& + 2 \* Del Time \* wz\_DVorDtN)

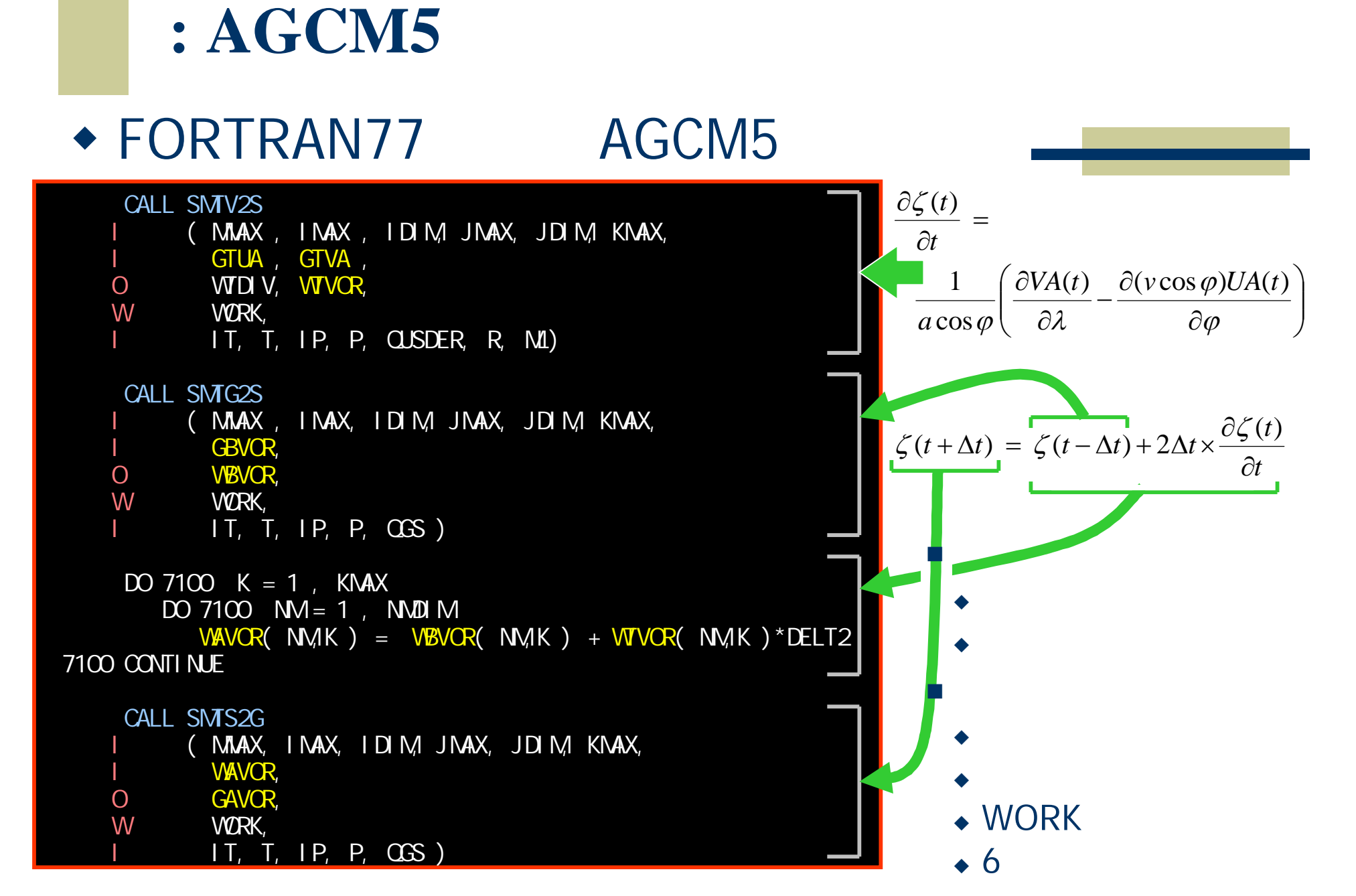

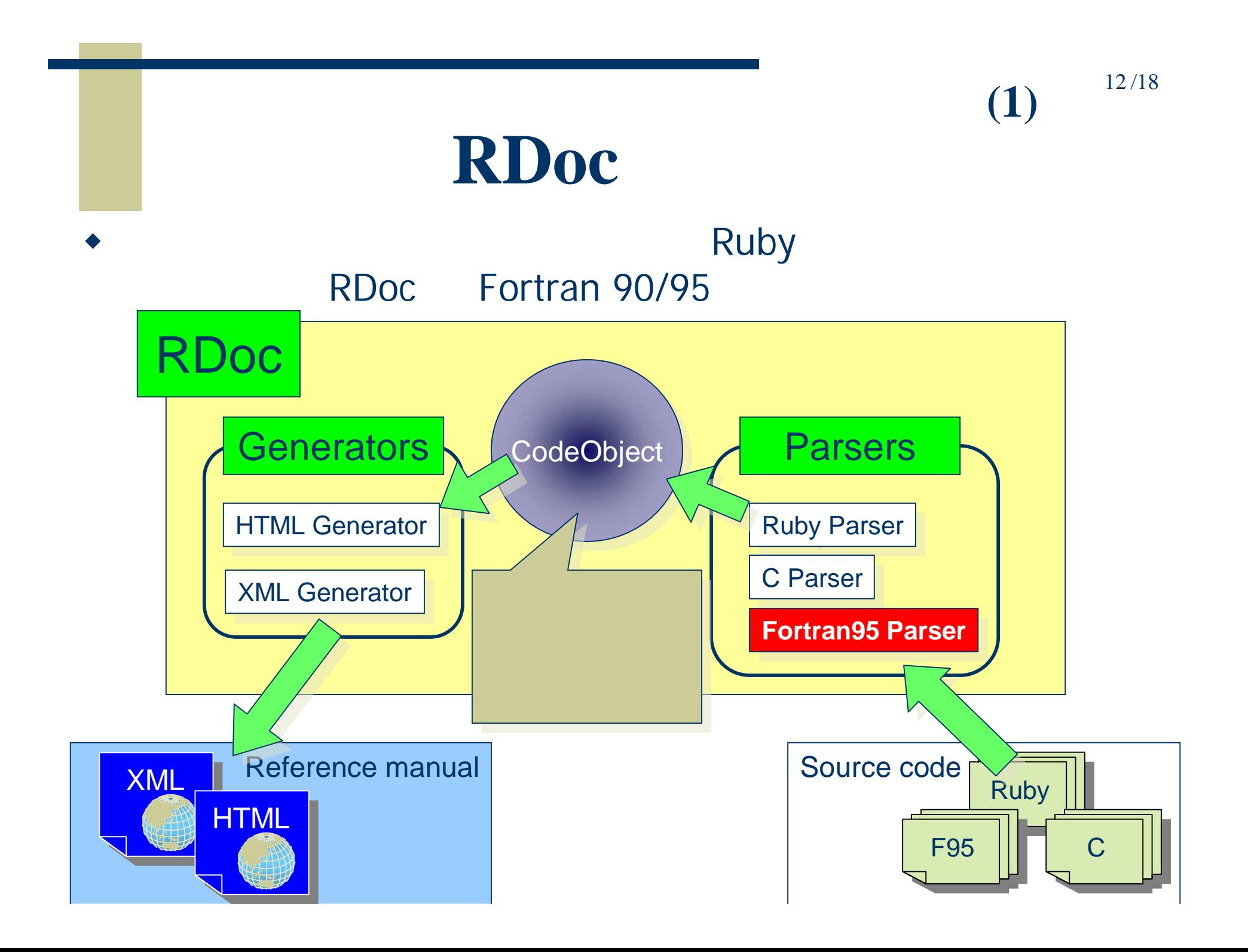

# **Fortran 90/95** (2)

- Fortran 90/95
- **rdoc HTML**

 $(2)$ 

## **HTML**

 $(3)$ 

**HTML** 

module integral : contains function trapezoid $(a, b, n)$  result $(s)$ !===  $1 \$ f(x) = x^2 - 2x + 2$ ! . !  $$ [a, b] $$  $\uparrow$  \*  $$ h $ s \quad $ h = \frac{b-a}{b-a}$  $\overline{y}$  $\int \int \ln\left(\frac{a}{b}\right) f(x) dx =$  $\frac{h}{2} \left\{ \text{eff}(a) \right\}$  $+ f(b) \rightarrow \phi + f(b) + h \sum_{i=1}^{n} (a+i)$  $\setminus$ ! http://www.gfd-dennou.org/library/dcmodel ! . real, intent(in) :: a ! real, intent(in) :: b ! integer, intent(in), optional :: n ! real :: s ! end function trapezoid end module integral (TeX) URL

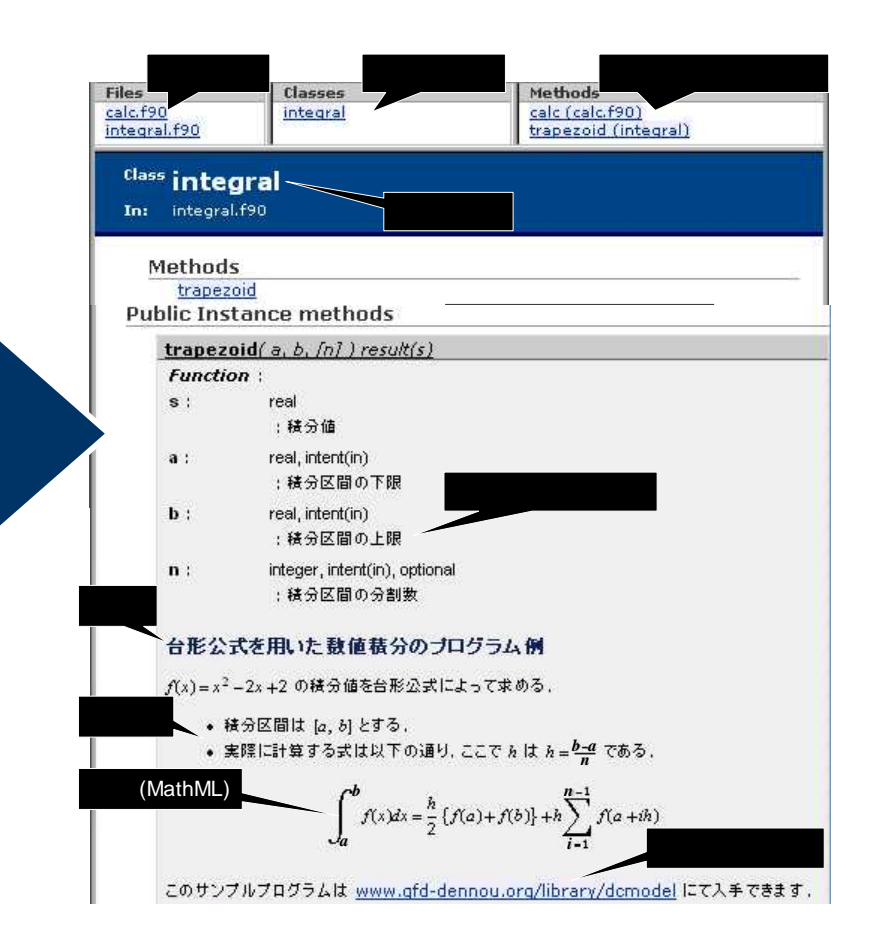

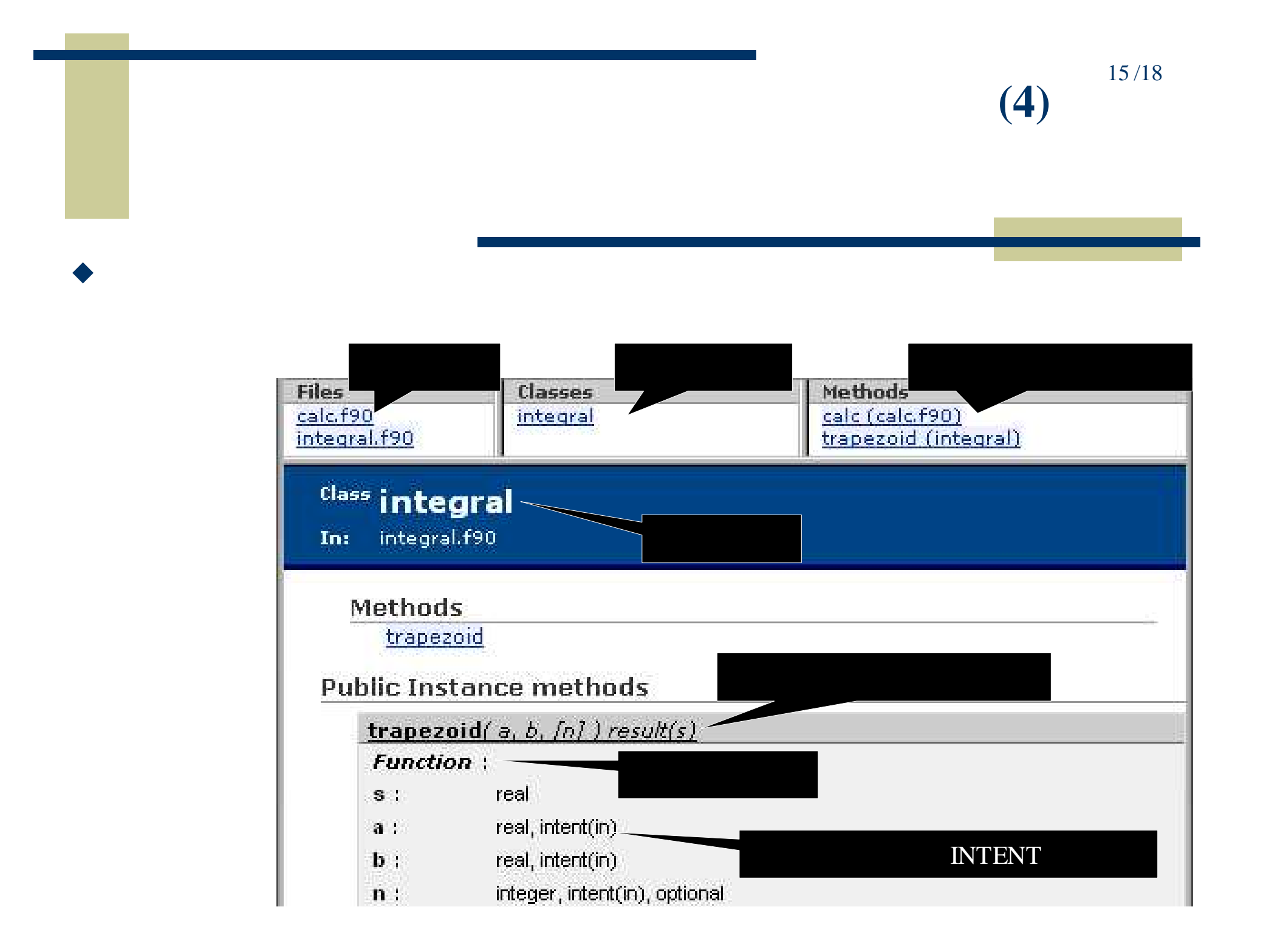

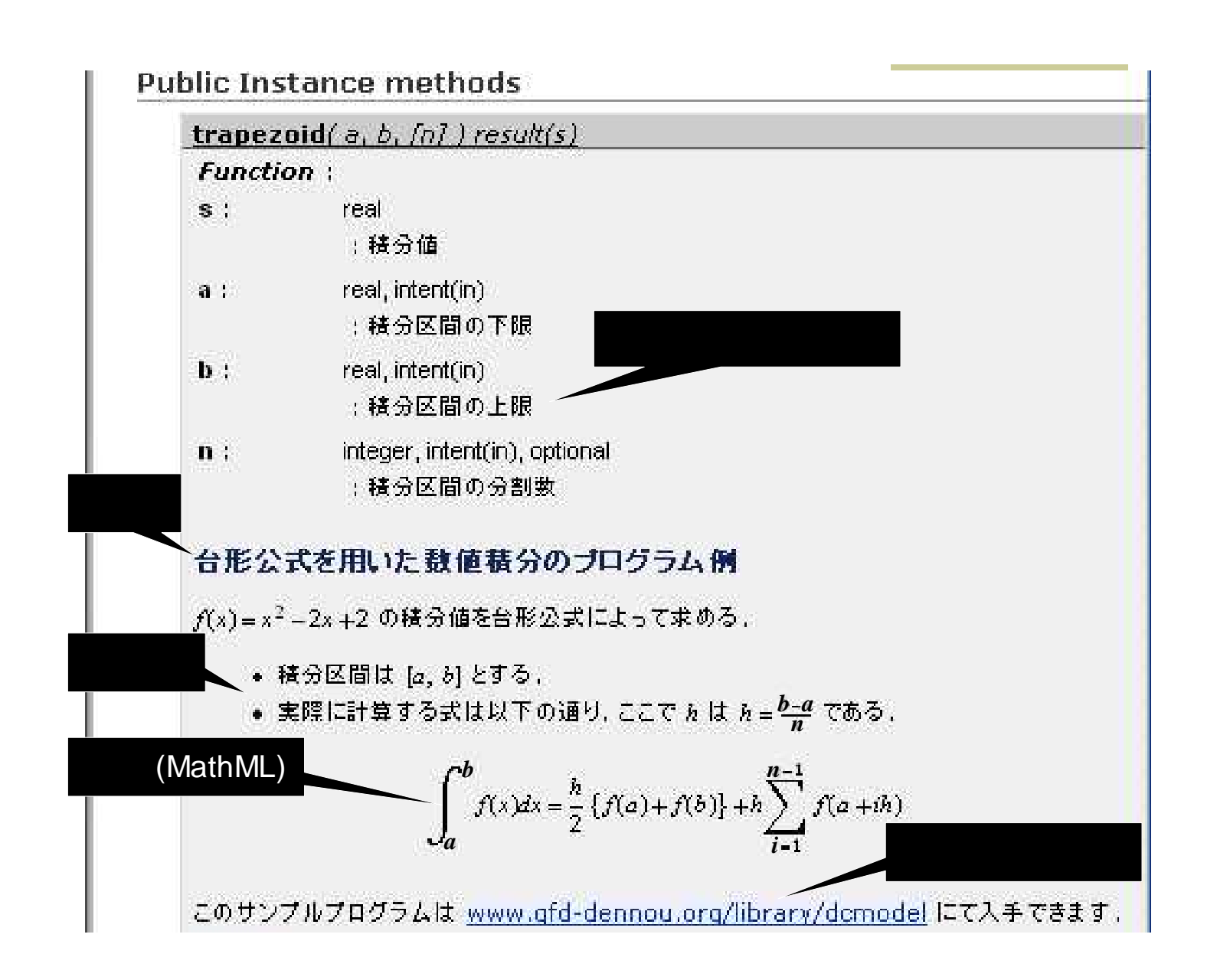

 $(5)$ 

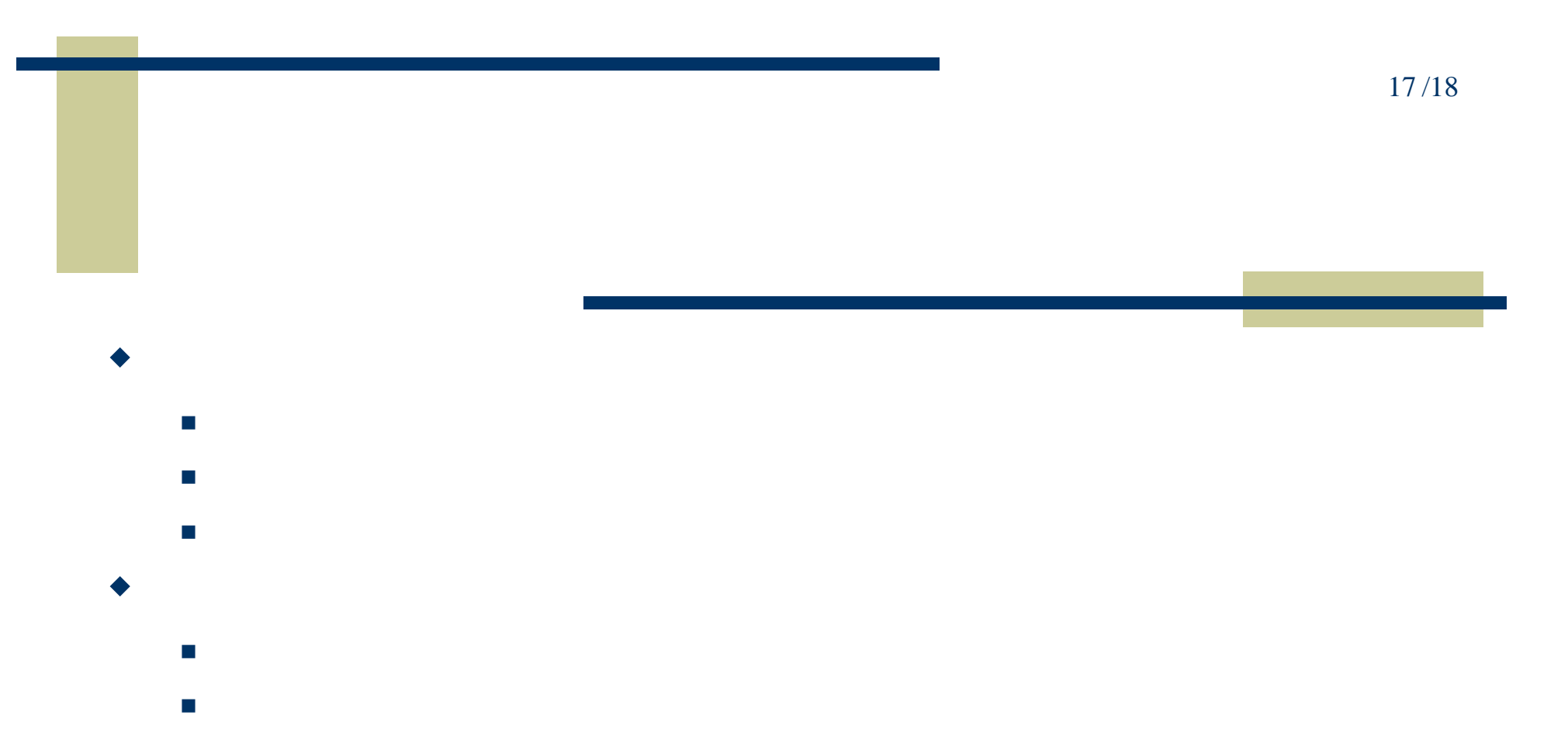

- DCPAM (Dennou Club Planetary Atmospheric Model)
	- http://www.gfd-dennou.org/library/dcpam
- dcmodel
	- http://www.gfd-dennou.org/library/dcmodel/
- RDoc Fortran 90/95
	- http://www.gfd-dennou.org/library/dcmodel/rdoc-f95/
- Balaji, V.: The FMS Manual: <sup>A</sup> developer's guide to the GFDL Flexible Modeling System. http://www.gfdl.noaa.gov/~vb/FMSManual/FMSManual.html
- The flexible modeling system (FMS). http://www.gfdl.noaa.gov/~fms/, GFDL
- Held, I. M., and Suarez, M. J., 1994: A proposal for the intercomparison of the dynamical cores of atmospheric general circuation models. Bull. Am. Meteor. Soc., **75**, 1825—1830.
- $\bullet$ , , , , gtool4 , 2006: gt490io , http://www.gfd-dennou.org/library/gtool4/, .
- , 1992: .
- RDoc: http://www.ruby-doc.org/stdlib/libdoc/rdoc/rdoc/
- Ruby: http://www.ruby-lang.org/
- $\bullet$ , , , , , dcmodel, 2007: RDoc Fortran 90/95 , http://www.gfd- dennou.org/library/dcmodel/, .
- SWAMP Project, 1998: AGCM5. http://www.gfd-dennou.org/library/agcm5/.
- $\bullet$  $, 2006:$ SPMODEL. 2006.  $\bullet$ , , , , , , SPMODEL , 2004: (SPMODEL), http://www.gfd- dennou.org/library/spmodel/, .

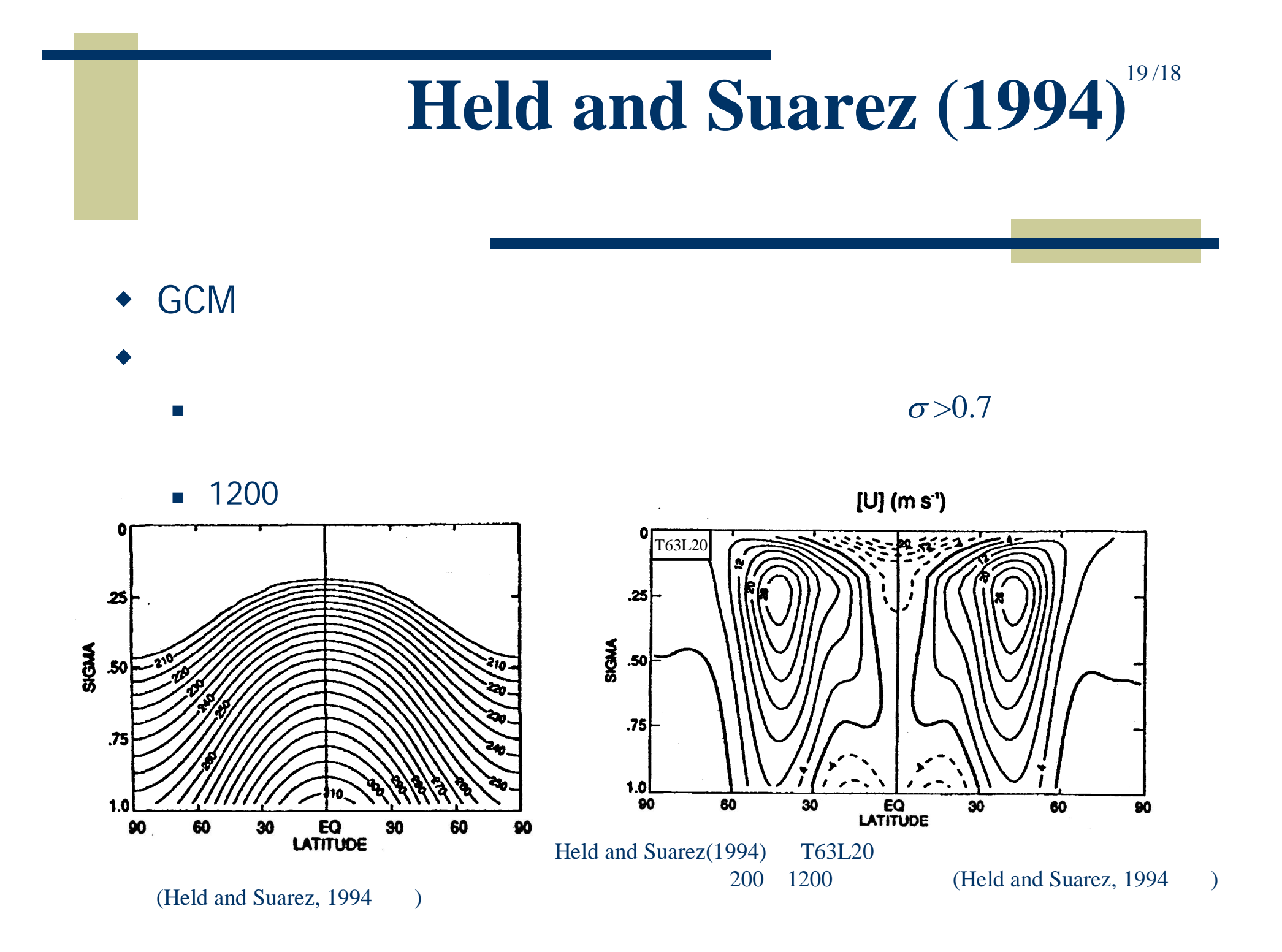

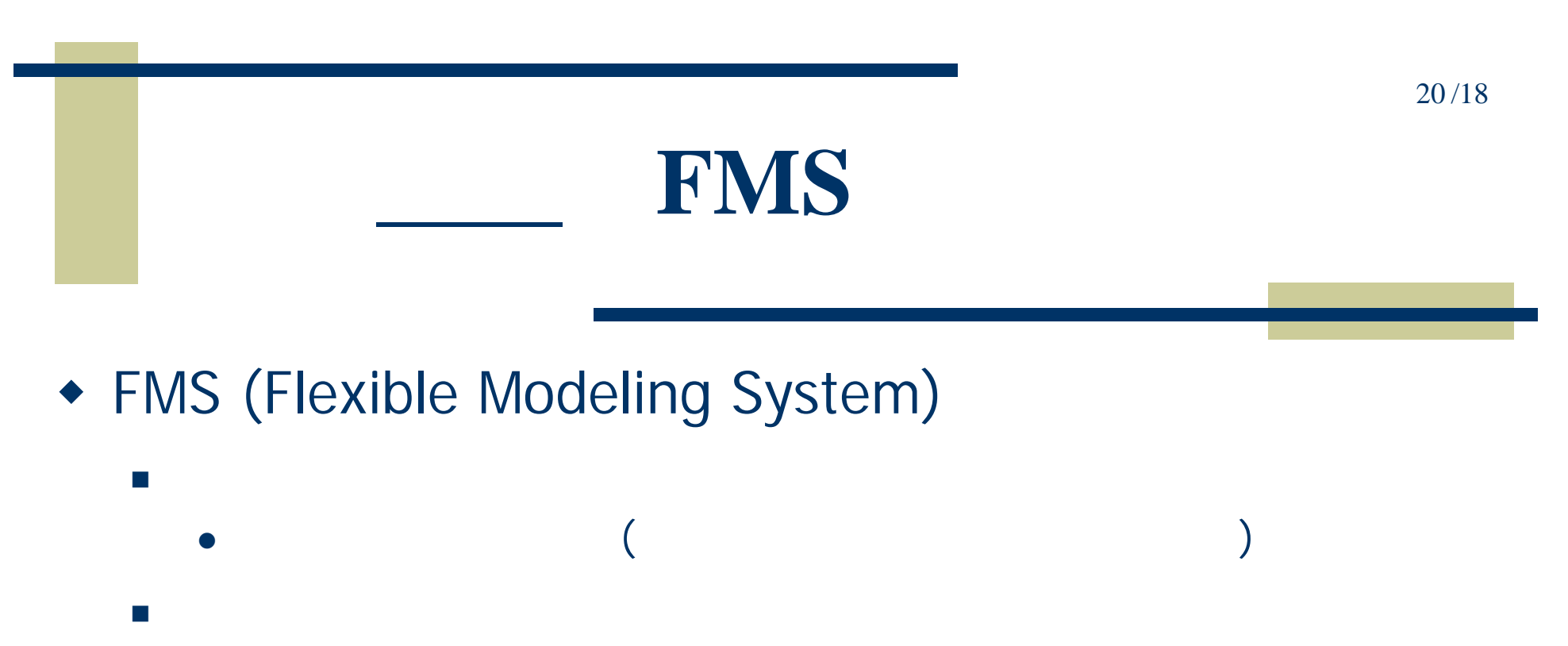

- FMS User code
- Infrastructure I/O
- Superstructure land, ocean, sea ice

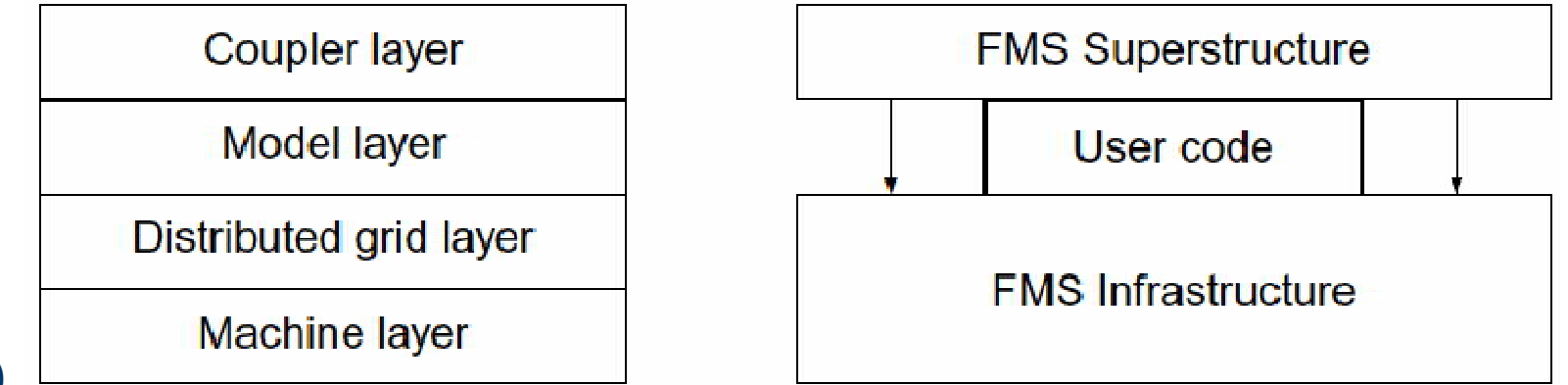

Balaji (2004)

$$
\frac{\partial \zeta(t)}{\partial t} = \frac{1}{a \cos \varphi} \left( \frac{\partial VA(t)}{\partial \lambda} - \frac{\partial (\cos \varphi)UA(t)}{\partial \varphi} \right)
$$

$$
\zeta(t + \Delta t) = \zeta(t - \Delta t) + 2\Delta t \times \frac{\partial \zeta(t)}{\partial t}
$$

$$
\begin{array}{ccc}\n\lambda & \zeta(\lambda, \varphi, \sigma, t) \\
\varphi & \zeta(\lambda, \varphi, \sigma, t) = (\zeta + f) \, v \\
\sigma & \zeta(\lambda, \varphi, \sigma, t) = (\zeta + f) \, v \\
\chi(\lambda, \varphi, \sigma, t) = -(\zeta + f) \, u \\
\alpha & \zeta(\lambda, \varphi, \sigma, t) \\
\chi(\lambda, \varphi, \sigma, t) & \zeta(\lambda, \varphi, \sigma, t)\n\end{array}
$$

#### **A G C M 5**

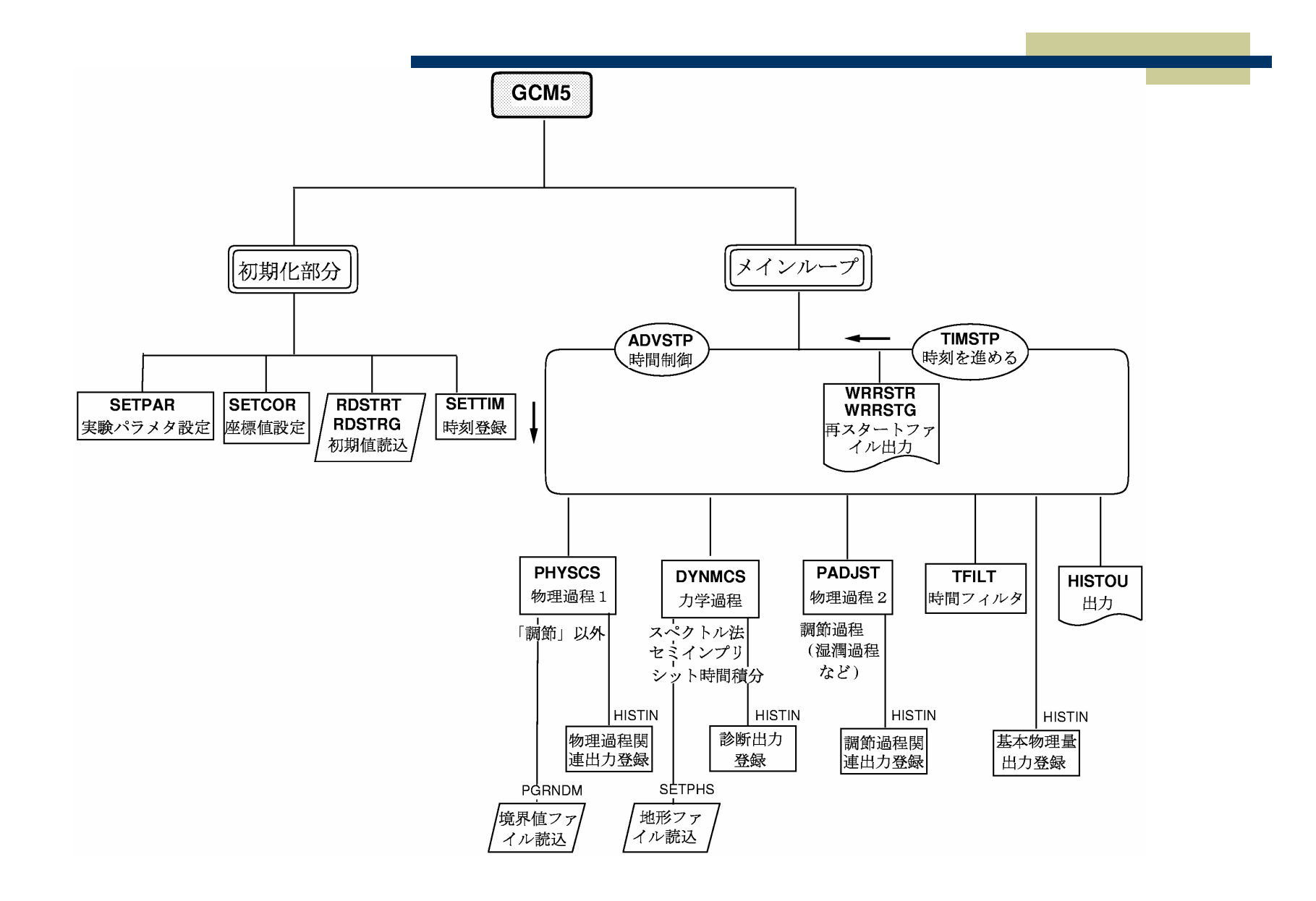